#### **AutoCAD Download [Mac/Win] (Final 2022)**

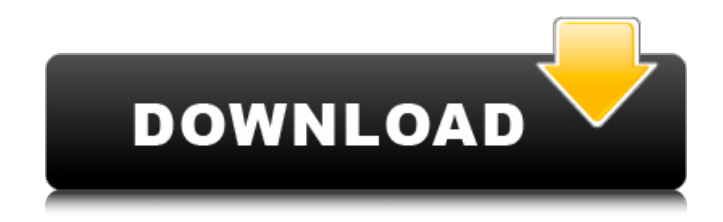

To make AutoCAD Full Crack easier to use, many of the more than 40 commands associated with the most common commands are grouped into the "AutoCAD command bar", which is displayed by default when AutoCAD is started. The bar is organized into tabs, and is always available. It provides

access to commands for tools, components, layers, and editing tools. It also provides a large list of similar commands (called "suggested" commands). In addition, AutoCAD 2012 introduced an AutoCAD command window, which is a pull-down menu that appears when the user clicks the "D" key, or when the user clicks the "Insert" icon in the status bar. This new command window provides

commands for selection, drawing, and editing. The following is a list of the AutoCAD commands. These commands and functions are available at the "Home" tab of the command bar. C You can start drawing or setting a profile (if your license includes either) with the C command. The first time you run the command, AutoCAD asks if you want to start drawing or start a profile. You can also

use the command to see which drawing or profile is active. The following example uses the command to display the active drawing. The following example uses the command to switch to the active profile. You can start drawing or set a profile with the C command, and the following commands: You can switch to a previously selected command with the C command. The following

## commands are used to control the cursor and the command bar. DDC Use the DDC command to display the current drawing context. The following example uses the command to display the current drawing context. You can use the command to select one of the following three drawing contexts, as well as switch to that drawing context. These drawing

contexts include the following:

- A drawing canvas, which contains the main drawing area. - A layout of the drawing area, such as a sheet, section, or drawing. - A viewport, which includes the main view of the drawing area. You can select a specific viewport by using the command. The following example uses the command to switch to the current viewport. You can use the DDC command to create a new drawing context

#### **AutoCAD**

Geographic information system Autodesk entered the GIS market in 1993, creating the ArcView software and the ArcScene interface. It later acquired the Environmental Systems Research Institute, which integrated its ArcGIS software to form AutoCAD Map 3D in 2002. Key dates: 1993: "Geographic Information Systems" (GIS) software is

introduced. 1994: AutoCAD Map 3D released, with key features such as orthomapping and 3D modeling tools. 1996: AutoCAD software introduced three new GIS modules: ArcScene, ArcToolbox, and ArcCatalog. 1997: "ArcView" software released to allow non-GIS users to interact with GIS data. 1999: AutoCAD Revit released 2000 to present 2000: AutoCAD Civil 3D released.

## 2001: "Map3D" software released as the 3D modeling feature of AutoCAD Map 3D 2002: "ArcGIS" software released for use with AutoCAD. 2003: "ArcGIS" software released for use with AutoCAD Map 3D. 2003: "AutoCAD Electrical" software released. 2004: "AutoCAD Revit" software released 2005: "AutoCAD Architecture" software released. 2006: "AutoCAD Civil 3D" software

released. 2008: "AutoCAD Map 3D" software released. 2010: "AutoCAD NX" software released. 2011: "AutoCAD Map 3D" software released. 2014: "AutoCAD Architecture" software released. Software AutoCAD is a suite of GISspecific software applications. Some of the most notable applications include AutoCAD Map 3D, AutoCAD Electrical, AutoCAD Landscape, AutoCAD Revit, AutoCAD Architectural,

AutoCAD Civil 3D, AutoCAD Map 3D, Autodesk Exchange Apps, AutoCAD MDA, and AutoCAD Digital 3D. AutoCAD's primary use is creating 2D architectural drawings. It allows architects to be more efficient by reducing errors in design and creating faster and more precise design documentation, which includes elevations, floor plans, sections, and 3D models. AutoCAD 2D is used

for the majority of modelbuilding in architectural design. With AutoCAD 2D, architects can create and edit ca3bfb1094

**AutoCAD Crack + License Code & Keygen Free Latest**

1) Go to the Autodesk download site, you will get the download file. 2) Double-click on the downloaded file to extract the files. 3) Make a backup of the files before installation. 4) Double-click the Autocad.exe file to start the Autocad installation. 5) Click on the continue button. 6) Confirm license agreement. 7)

## Click on the "License Agreement" button. 8) Click on the button to continue. 9) Accept all license agreement. 10) Click on the button to continue. 11) Use the serial number in order to activate Autocad. Using the Serial Key 1) Go to the Autocad download site, you will get the download file. 2) Double-click on the downloaded file to extract the files. 3) Make a backup of the files before installation. 4)

# Double-click the Autocad.exe file to start the Autocad installation. 5) Click on the

continue button. 6) Confirm license agreement. 7) Click on the "License Agreement" button. 8) Click on the button to continue. 9) Accept all license agreement. 10) Click on the button to continue. 11) Use the serial number in order to activate Autocad. To activate Autocad with the serial number 1) Open

Autocad and activate it. 2) Click on the "Home" icon, and then click on "License & Product Information." 3) Use the serial number to activate Autocad. 4) Close the License & Product Information window. 5) Close the Autocad window. To use Autocad on a Windows 95/98/ME system 1) Use the Autocad CD or Autocad DVD-ROM and follow the instructions in the Readme.txt file to install Autocad. 2) Copy

## the Autocad files and sub-files from the Autocad installation CD or DVD-ROM to a folder on your computer. 3) Run the Autocad Setup program in that folder. 4) Follow the instructions in the Setup program. 5) The Autocad Installation Complete window will show. 6) Close the Setup program and the Autocad window. 7) Restart the computer. To use Autocad on a Windows

Enhanced BIM tools: Improve the experience of managing the big picture by using Autodesk's Building Information Modeling (BIM) tools for 3D modeling, building component editing, and file versioning, and implementing your designs into an integrated 3D environment. Saving and organizing your work: Save your changes as

you create them by integrating the Microsoft OneDrive cloud-based document and content manager. Streamline your workflow with a redesigned drawing and BIM tool bar that simplifies navigation and integrates your design management software. Revisit the basics: Get right back to the drawing experience with the Autodesk Revit® 2020 or Autodesk Design Review®

2018 plug-ins for AutoCAD. Both tools give you access to pre-existing Revit files for opening, viewing, and editing. Revit is now more widely available than ever with Autodesk's deep and broad partner ecosystem. It's all connected: Stay organized and maintain full visibility of your projects. Link your BIM and CAD models using BIM links. Enhance your productivity: Design and make better

## decisions with an integrated, cross-app, cross-platform experience. New features and enhancements Autodesk Project 2020 This new edition of Autodesk Project includes its own drawing layer for enhanced collaboration, and the ability to track a project's performance and productivity over time. Autodesk Project 2020 features: NEW! Just-intime project management tools for easier, more efficient

## project planning, review, and execution New project timelines New scheduling tools Create design presentations

New social media integration Connecting data,

collaborating, and sharing:

Stay on top of what's

happening in your project with enhanced communication and collaboration tools. Use the new Team Dashboard for monitoring project performance and

collaboration, and the new Project Manager for customized scheduling and planning. Autodesk Project 2020 also provides the capability for developers to access and work with data inside a drawing, which adds the ability to update an entire drawing from a script or another source file. Design reviews and suggestions: Make the most of design reviews with new tools for

incorporating user feedback at the drawing level. Use the new design review capability in Project Manager to solicit user feedback from clients and your team while reviewing designs and providing more efficient design changes.

**System Requirements:**

### Mac Win Mobile Operating Systems: Android 2.3.3 iOS 6.0+ Windows Phone 8.0+ Windows 8.1 Internet Explorer 9+ PlayStation®3 Steam Minimum Requirements: PC OS: Web Browser: Safari 5+

Related links:

[https://bizzclassified.us/advert/best-seo-company-in-noida-seo-services-agency-in](https://bizzclassified.us/advert/best-seo-company-in-noida-seo-services-agency-in-noida/)[noida/](https://bizzclassified.us/advert/best-seo-company-in-noida-seo-services-agency-in-noida/) <https://workerspros.com/wp-content/uploads/2022/07/reesaxt.pdf> [https://www.odooblogs.com/wp-content/uploads/2022/07/AutoCAD\\_Crack\\_Torrent\\_A](https://www.odooblogs.com/wp-content/uploads/2022/07/AutoCAD_Crack_Torrent_Activation_Code_Download_MacWin.pdf) [ctivation\\_Code\\_Download\\_MacWin.pdf](https://www.odooblogs.com/wp-content/uploads/2022/07/AutoCAD_Crack_Torrent_Activation_Code_Download_MacWin.pdf)

<https://cdn.lyv.style/wp-content/uploads/2022/07/24024332/janelk.pdf> <https://khakaidee.com/autocad-activation-code-download-3264bit-2022/> <https://teenmemorywall.com/autocad-crack-torrent-mac-win-2022/> <https://www.camptalk.org/autocad-2022-24-1-crack-keygen-for-pc/> [http://www.thevendorguide.com/wp](http://www.thevendorguide.com/wp-content/uploads/2022/07/AutoCAD__Crack___Incl_Product_Key_Free_2022.pdf)[content/uploads/2022/07/AutoCAD\\_\\_Crack\\_\\_\\_Incl\\_Product\\_Key\\_Free\\_2022.pdf](http://www.thevendorguide.com/wp-content/uploads/2022/07/AutoCAD__Crack___Incl_Product_Key_Free_2022.pdf) <https://organicway-cityvest.dk/autocad-19-1-crack/> <https://patmosrestoration.org/wp-content/uploads/2022/07/AutoCAD-63.pdf> <https://rhea-recrutement.com/wp-content/uploads/2022/07/AutoCAD-56.pdf> <http://www.hacibektasdernegi.com/wp-content/uploads/AutoCAD-194.pdf> <https://gwbc.org/wp-content/uploads/2022/07/dafdaw.pdf> <https://starseamgmt.com/wp-content/uploads/2022/07/AutoCAD-14.pdf> <http://mapasconceptuales.online/?p=11388> [https://worldpronet.site/wp](https://worldpronet.site/wp-content/uploads/2022/07/AutoCAD_Crack___Keygen_Full_Version_Updated.pdf)[content/uploads/2022/07/AutoCAD\\_Crack\\_\\_\\_Keygen\\_Full\\_Version\\_Updated.pdf](https://worldpronet.site/wp-content/uploads/2022/07/AutoCAD_Crack___Keygen_Full_Version_Updated.pdf) [https://wetraveleasy.com/2022/07/24/autocad-crack-lifetime-activation-code-free-](https://wetraveleasy.com/2022/07/24/autocad-crack-lifetime-activation-code-free-download/)

[download/](https://wetraveleasy.com/2022/07/24/autocad-crack-lifetime-activation-code-free-download/)

<https://ig-link.com/autocad-crack-keygen-updated-2022/>

<https://liquidonetransfer.com.mx/?p=61629>

[http://www.hva-concept.com/wp-](http://www.hva-concept.com/wp-content/uploads/2022/07/AutoCAD_Crack___PCWindows.pdf)

[content/uploads/2022/07/AutoCAD\\_Crack\\_\\_\\_PCWindows.pdf](http://www.hva-concept.com/wp-content/uploads/2022/07/AutoCAD_Crack___PCWindows.pdf)